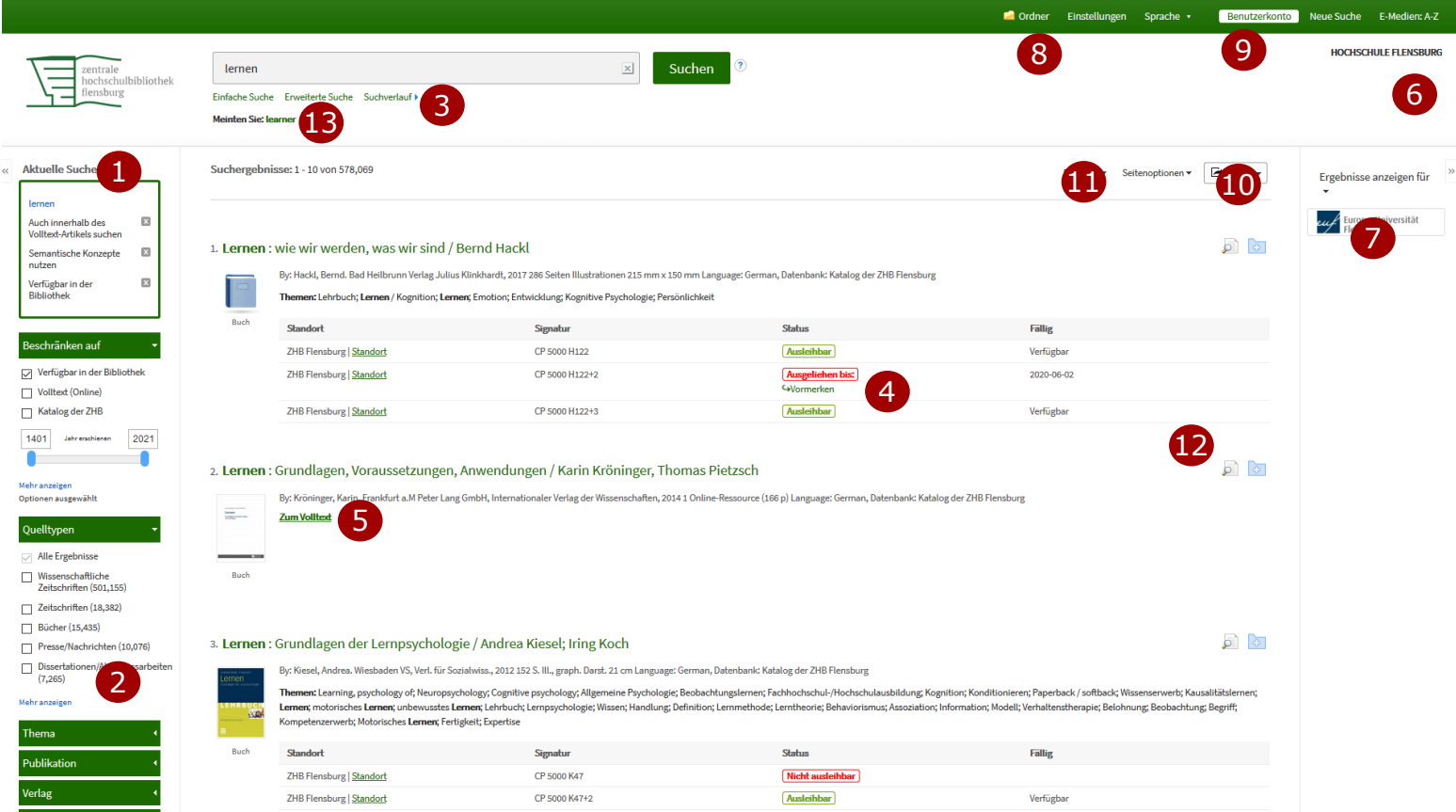

## **The new ZHB search portal - all functions at a glance**

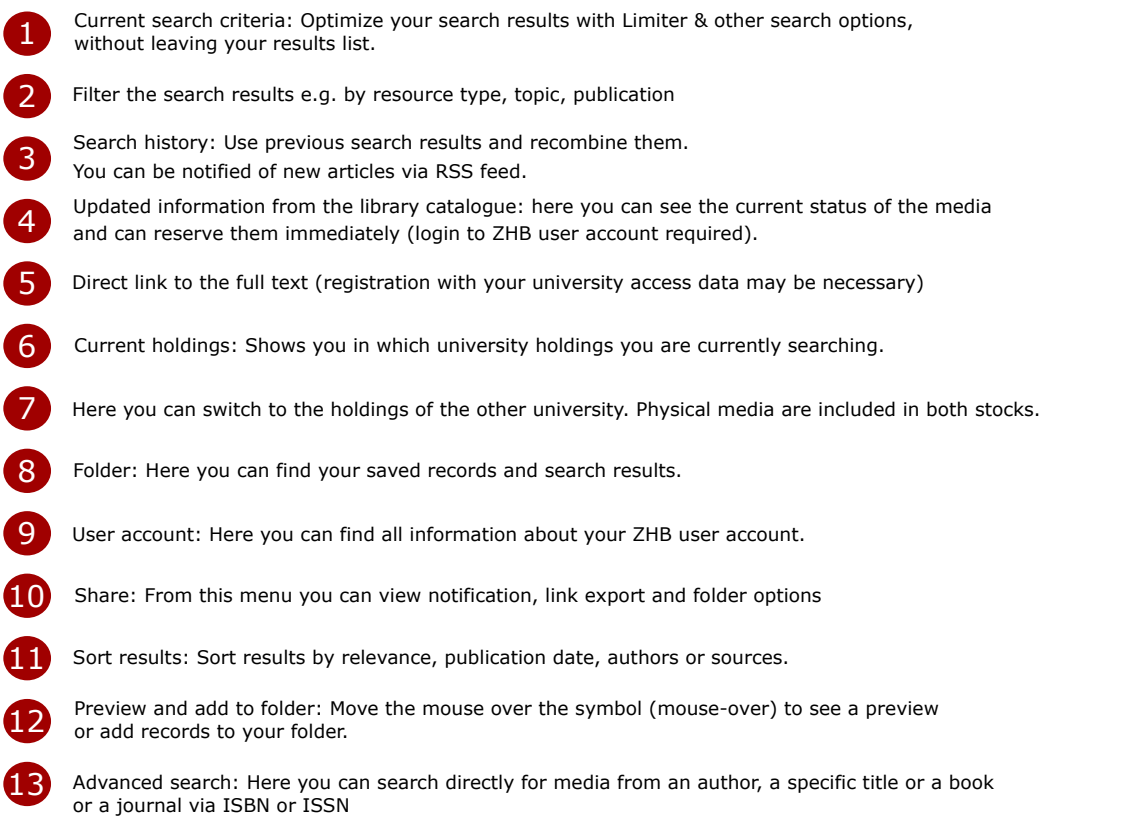